## **Función nfl\_EmbedFile**

nfl\_EmbedFile( cFile, cPath, cBuffer, cWidth, cHeight, cURL ) --> cHtml

Crea el código HTML necesario para embeber un fichero dentro de un wBevel.

## **Parámetros**

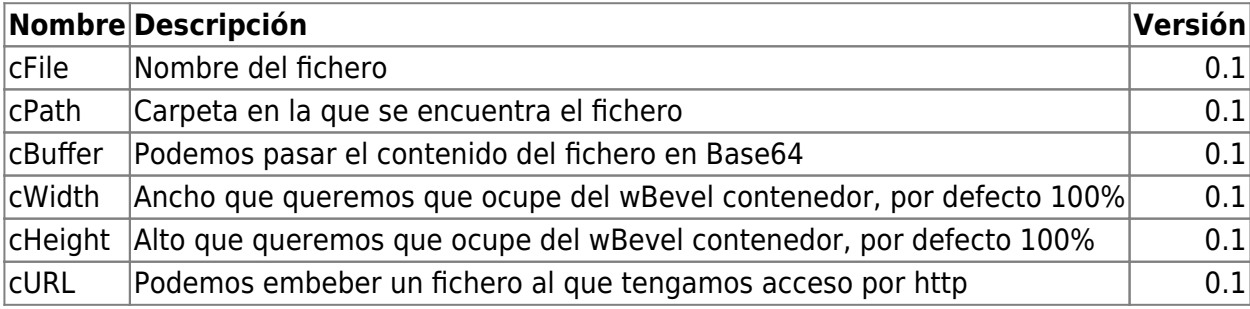

From: <https://nefele.dev/wiki/>- **Nefele Project**

Permanent link: **[https://nefele.dev/wiki/funciones/nfl\\_embedfile?rev=1606604317](https://nefele.dev/wiki/funciones/nfl_embedfile?rev=1606604317)**

Last update: **28/11/2020 22:58**

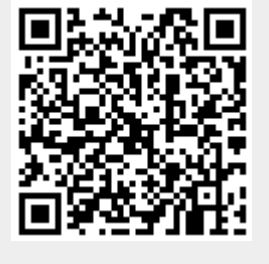